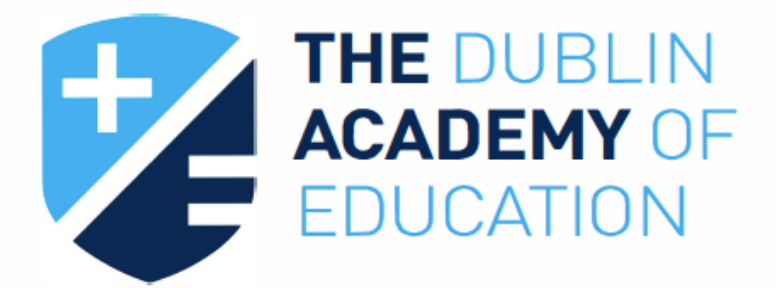

# SUMMER BOOTCAMP **SAMPLE NOTES MATHS - TRIGONOMETRY LEAVING CERT (HIGHER LEVEL)**

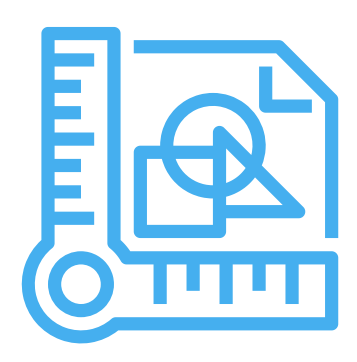

# Trigonometry

Trigonometry is worth 7% to 18% of The Leaving Cert.

It appears on Paper 2.

# 1) Pythagoras

On page 16 of the Formulae and Tables Booklet you will see the following:

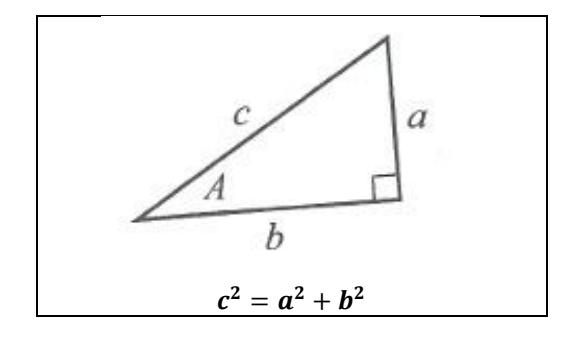

 $(longest side)^2 = (other side)^2 + (other side)^2$ 

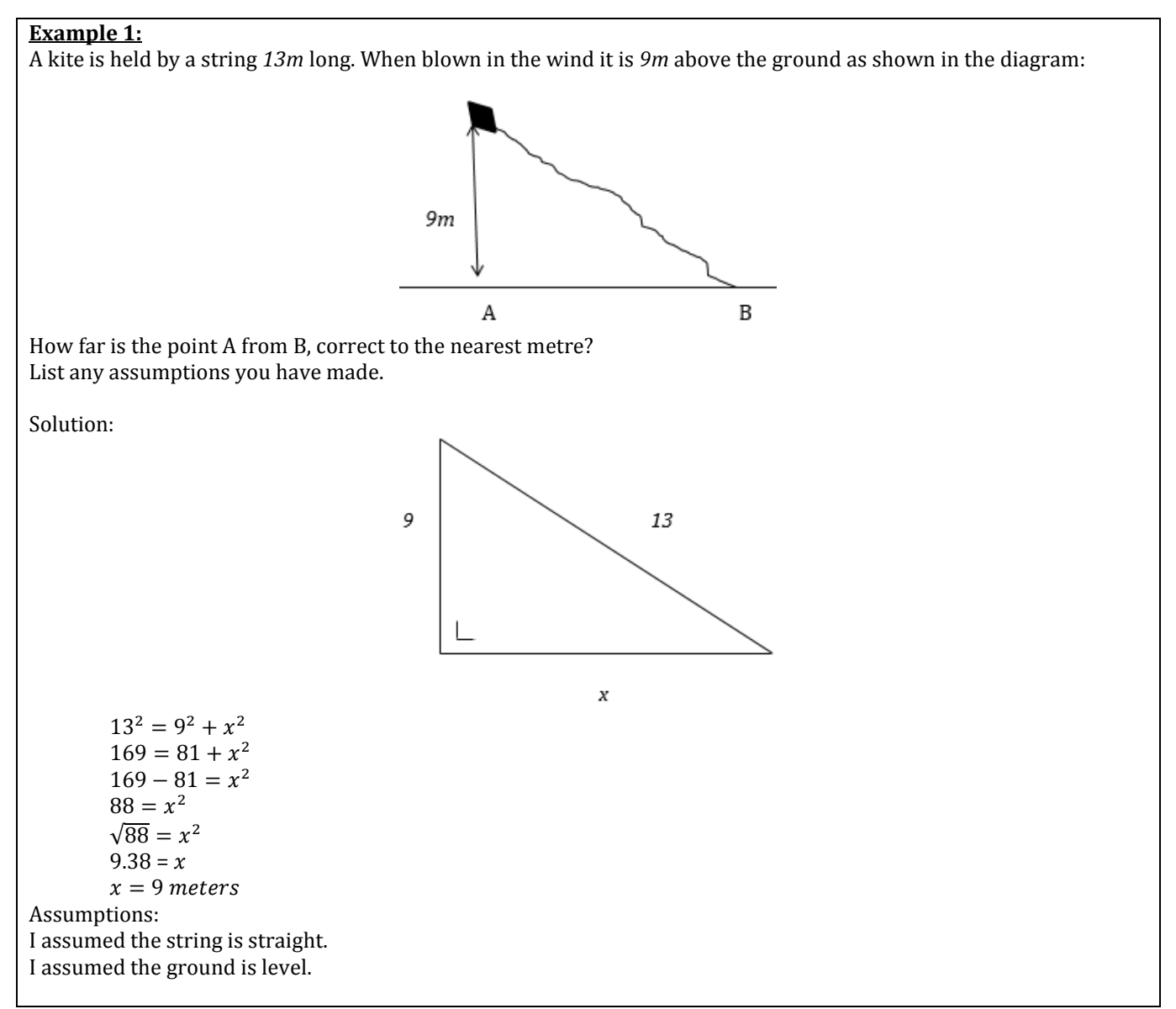

## 2) Sin, Cos, Tan

On page 16 of The Formulae and Tables Booklet you will see the following:

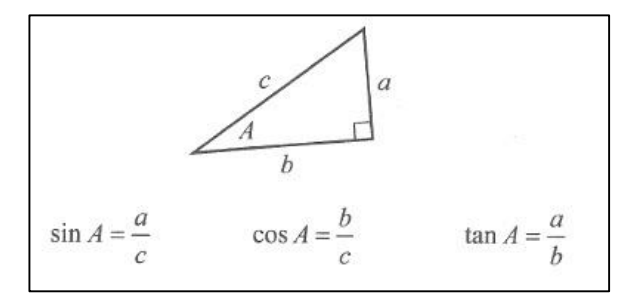

What this really means is:

$$
Sin A = \frac{opposite}{hypotenuse}
$$

$$
Cos A = \frac{adjacent}{hypotenuse}
$$

$$
Tan A = \frac{opposite}{adjacent}
$$

The way to remember this is:

#### **SOH CAH TOA**

or

#### **Silly Old Harry, Caught A Herring, Trawling Off America**

or

#### **Some Old Horses, Can Always Hear, Their Owners Approaching**

Labelling the sides:

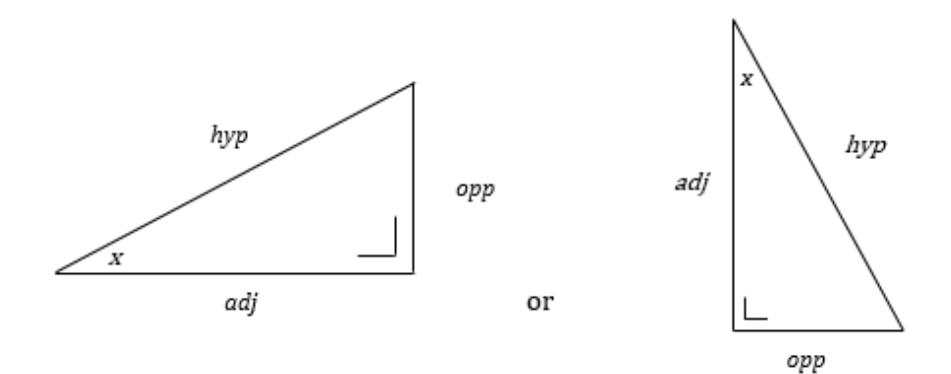

i.e. The 'hyp' is the side across from the right angle.

The 'opp' is the side across from the angle in question.

The 'adj' is the other side.

Note: Don't use the letter 'h' for hypotenuse as you may get it mixed up with 'h' for height when you're under pressure in the exam.

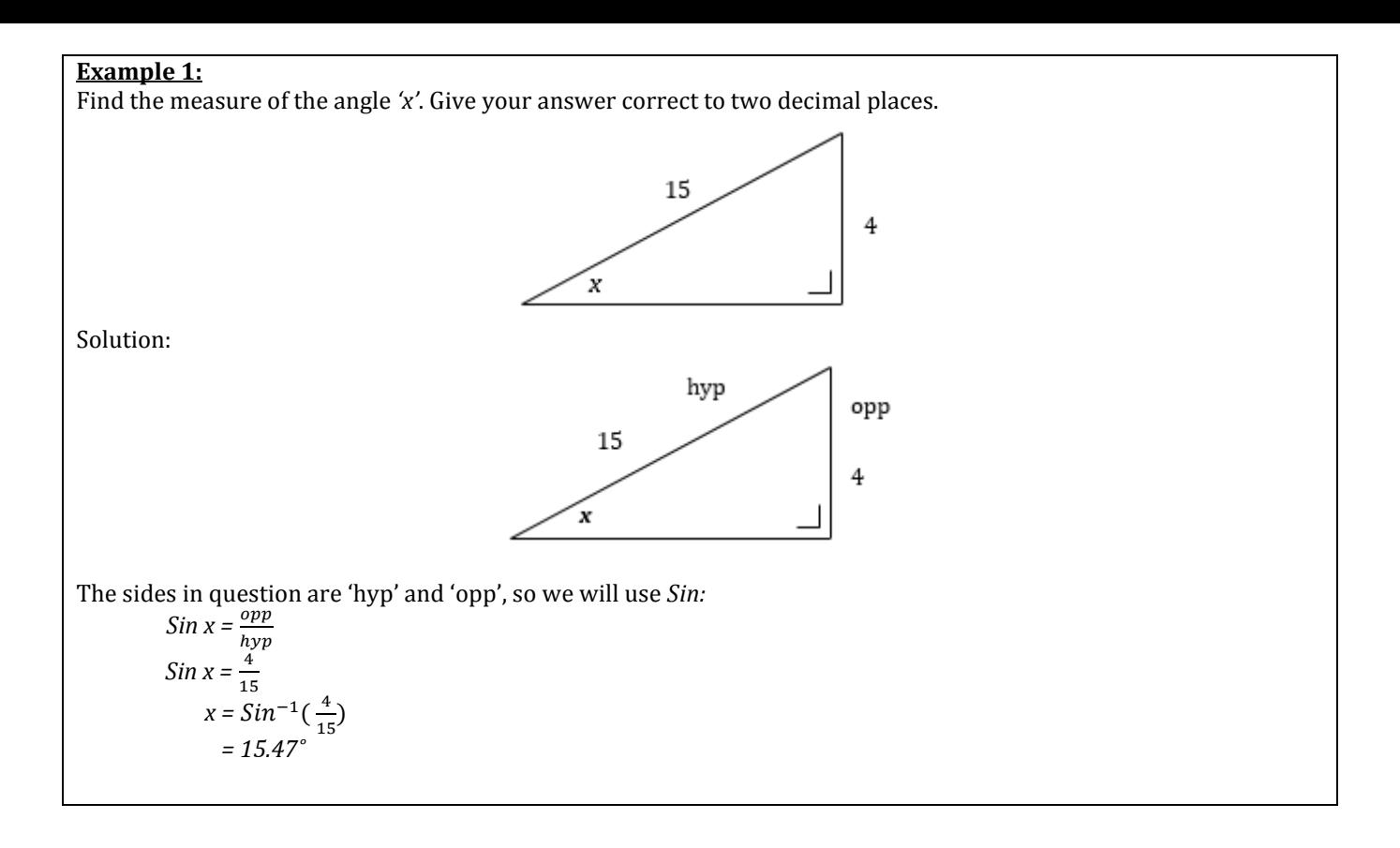

Note: You must be able to change angles from decimals to a thing called 'minutes'.

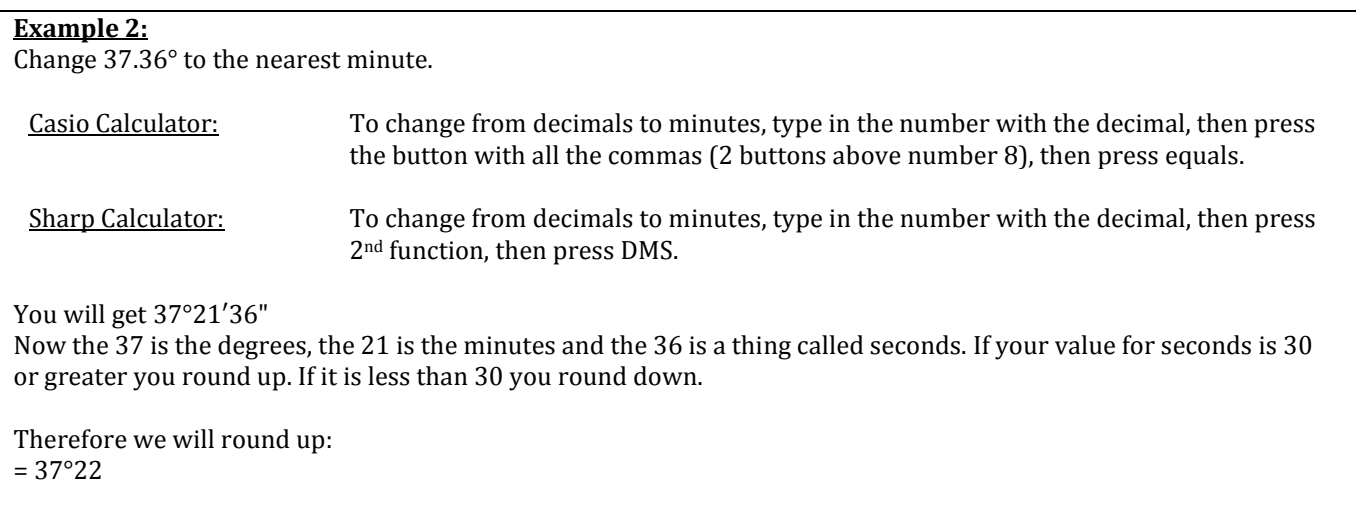

#### **Question 2.1**

#### Change 50.27° to the nearest minute.

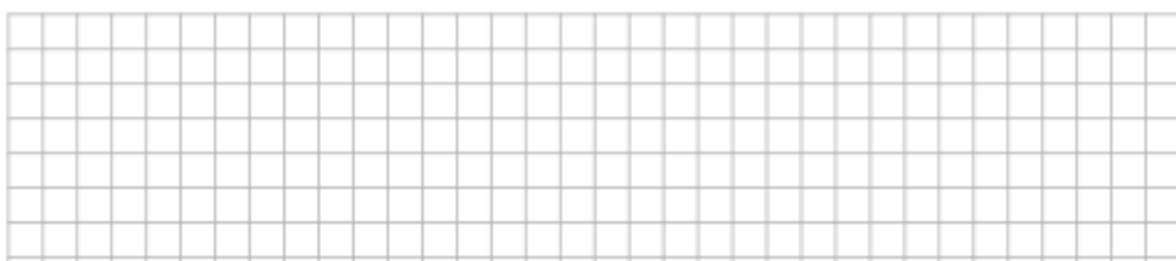

#### **Question 2.2**

#### Change 50.38° to the nearest minute.

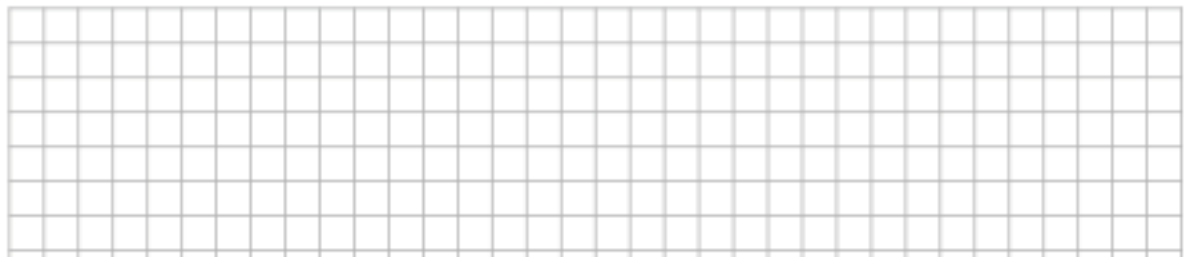

Sometimes an angle will be given to you in degrees and minutes so you have to be careful when putting this into your calculator.

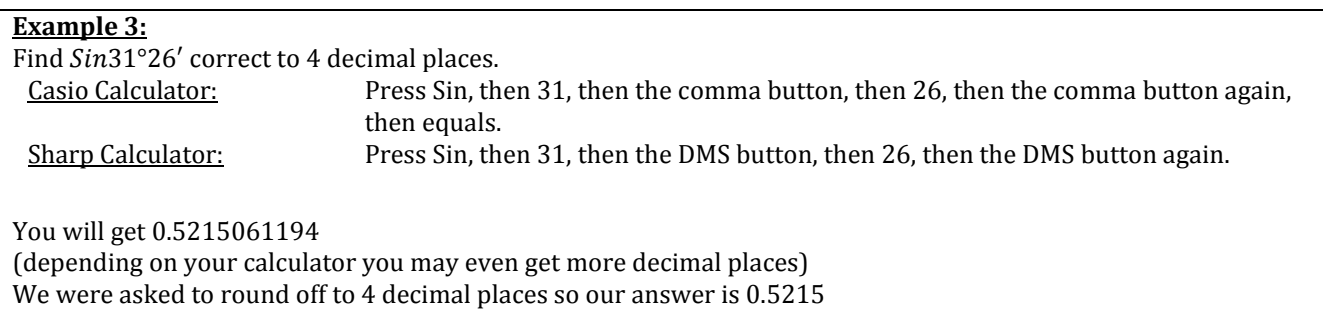

#### **Question 2.3**

#### Evaluate sin35°7' to four decimal places.

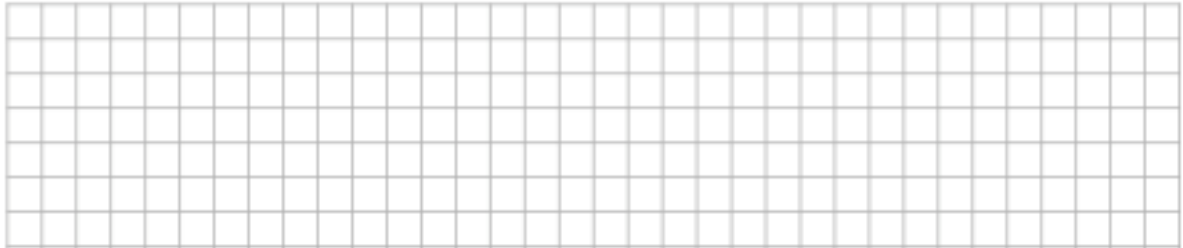

There are three other points we must know to help us with the 'real life' scenarios which are at the heart of Project Maths:

- i) Angle of elevation:
	- This is the angle your line of vision makes with the horizontal when looking up:

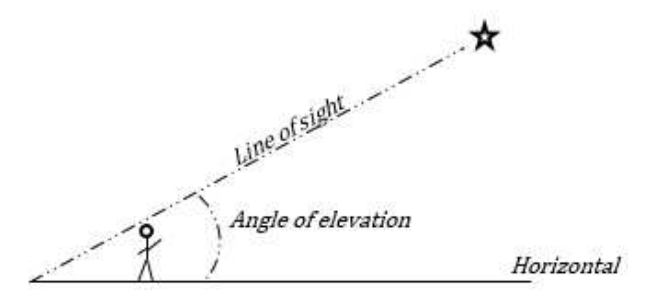

#### ii) Angle of depression:

This is the angle your line of vision makes with the horizontal when looking down:

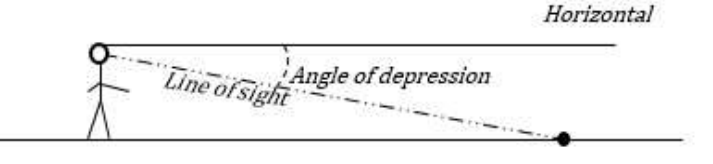

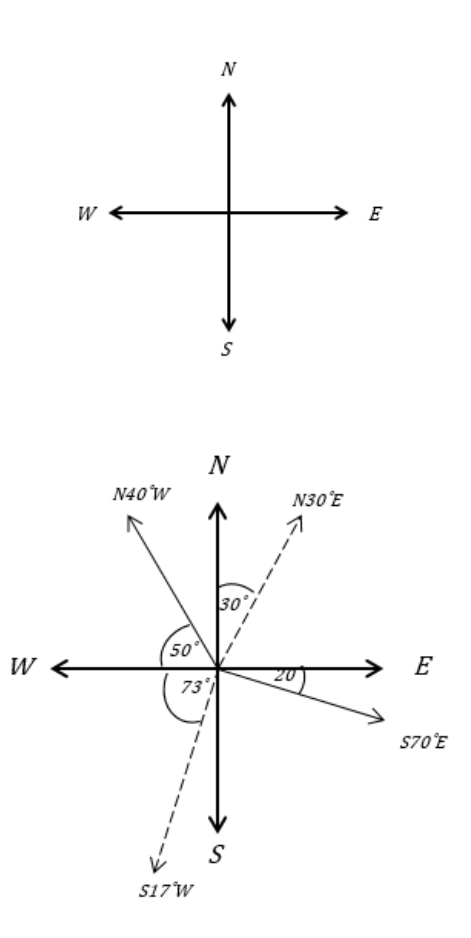

For example:

#### **Example 4:**

A boat is anchored off the coast near*100m* high cliffs in Co. Kerry. The angle of elevation from the boat to the cliff top is 15˚. The next day the boat moves further towards land and anchors again. This time the angle of elevation is 38˚. How far did the boat move?

Give your answer correct to the nearest metre and make assumptions as necessary, stating them clearly.

Solution:

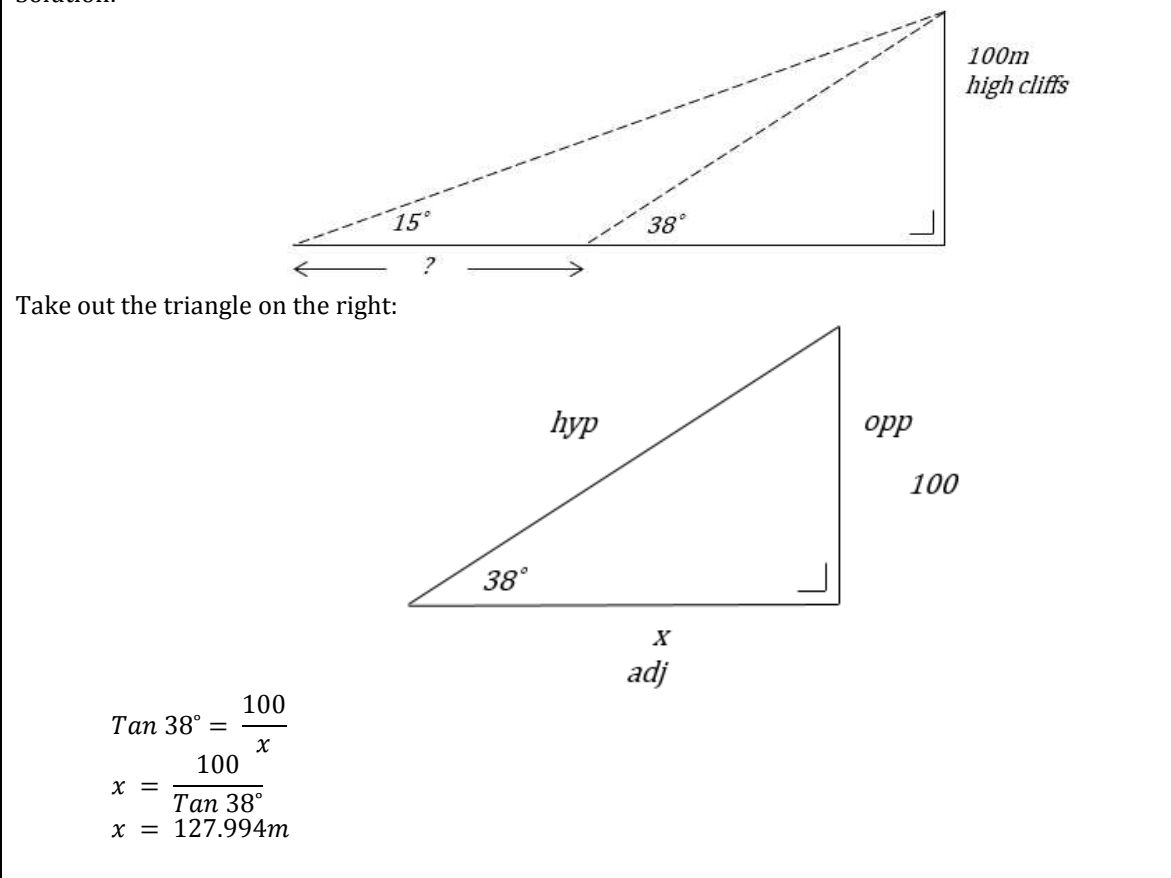

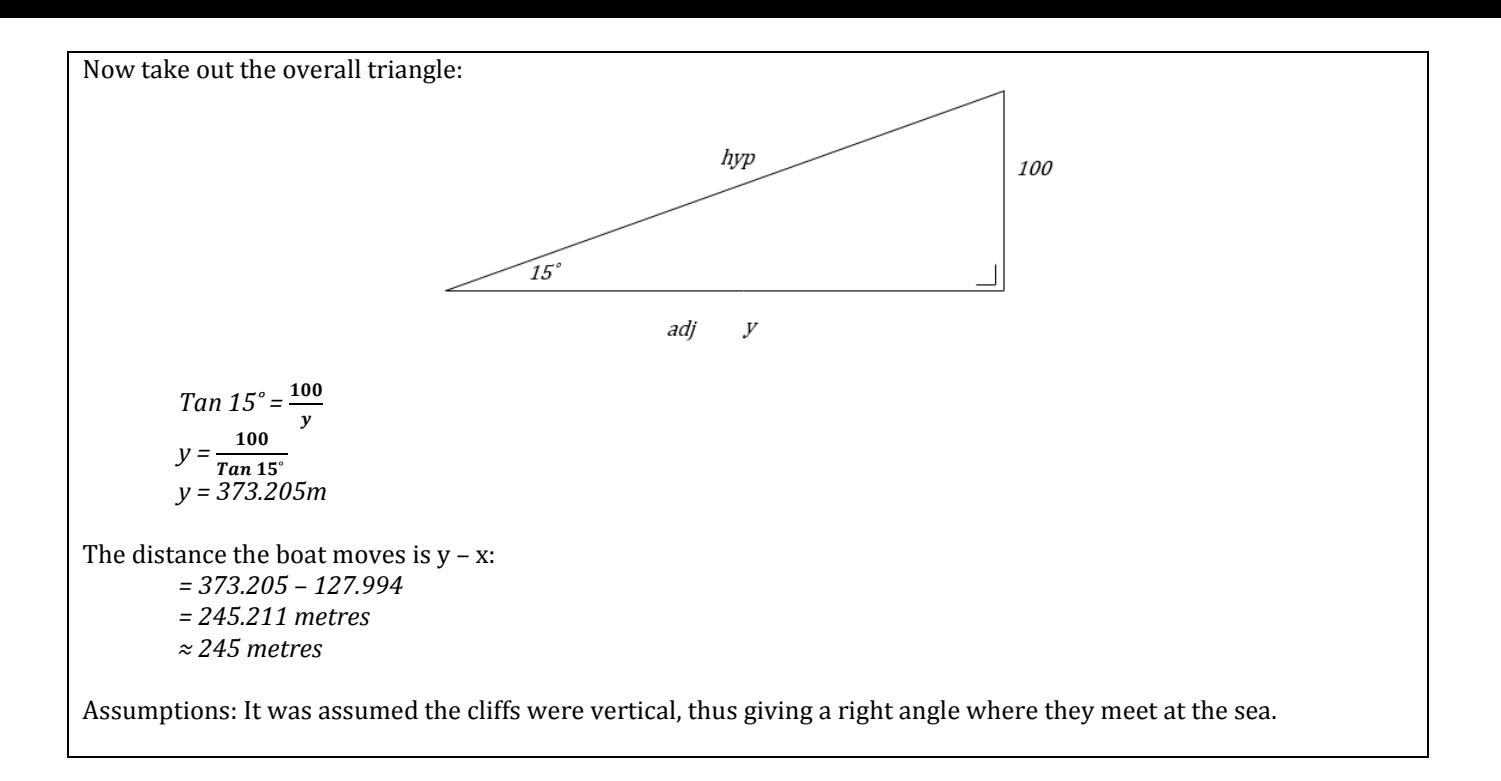

#### **Question 2.4**

The beach at Brittas Bay slopes downwards at a constant angle of 12˚ to the horizontal. How far out horizontally into the sea can a man walk before the water covers his head? Make assumptions as necessary.

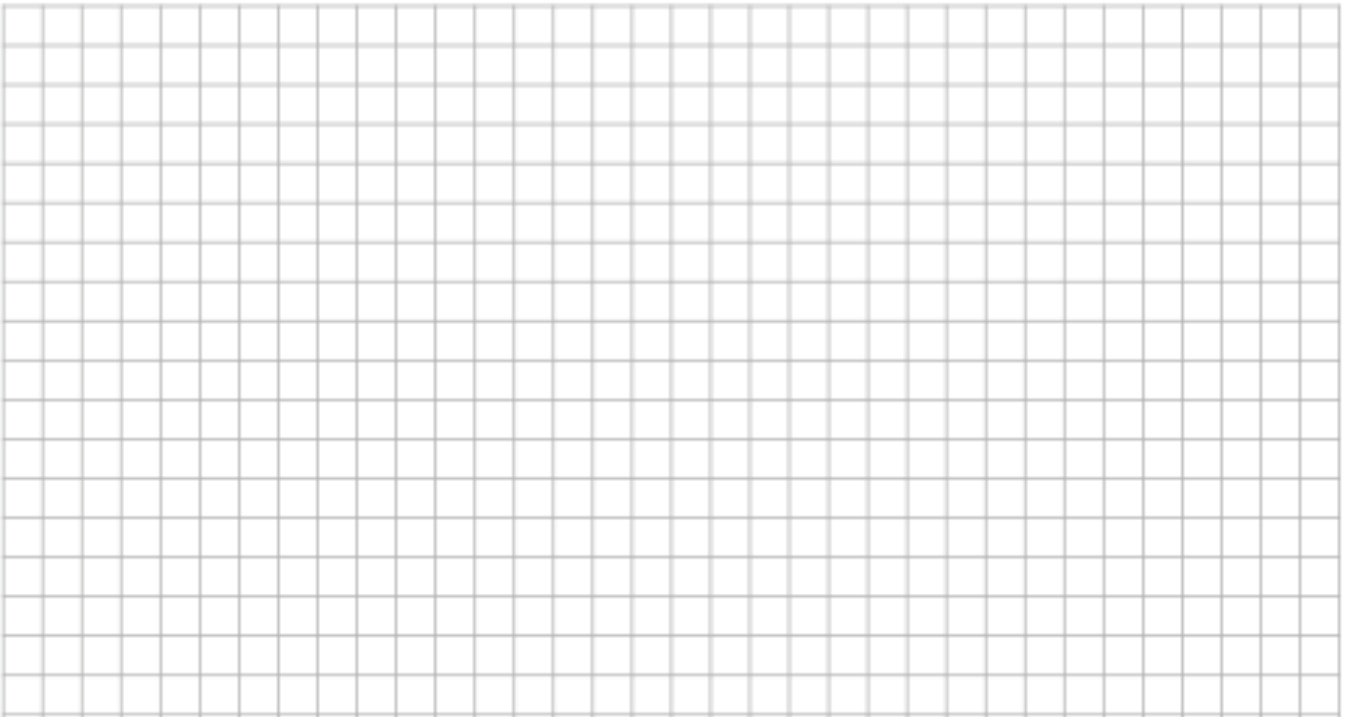

# 3) Radians

Just as distance can be measured in miles or kilometers, (1km ≈0.625 miles) angles can be measured in degrees or radians. (1 radian ≈ 57˚)

You must remember:

 $1^\circ = \frac{\pi}{180}$ 

 $\pi$  radians = 180°

Note: This π isn't equal to 3.14 like it is when we are dealing with circles, so don't get them mixed up!!

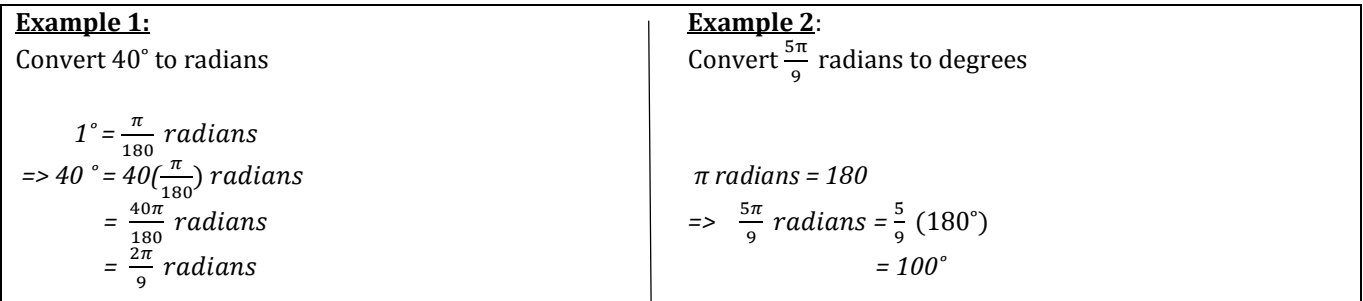

#### **Question 3.1**

(i) Convert 60˚ to radians

(ii) Convert  $\frac{\pi}{4}$  radians to degrees

(iii) How many radians are there in a full rotation?

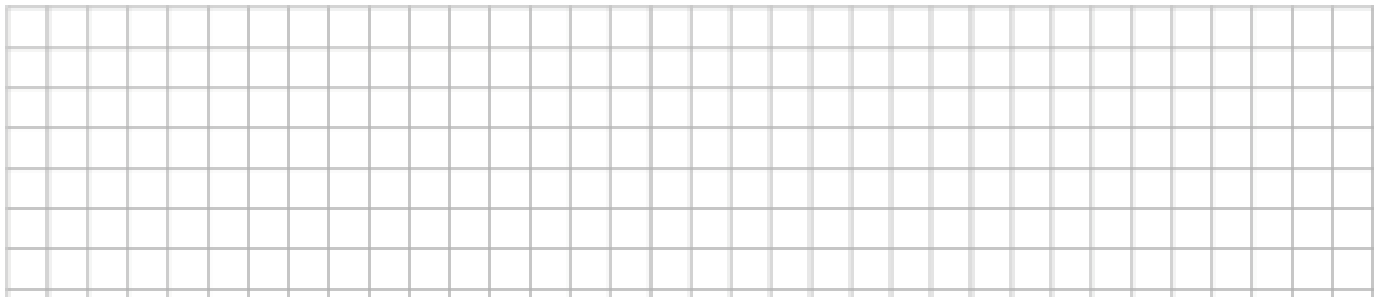

# 4) Angles of greater than  $360^{\circ}$  (or  $2\pi$  radians)

In trigonometry we have four quadrants:

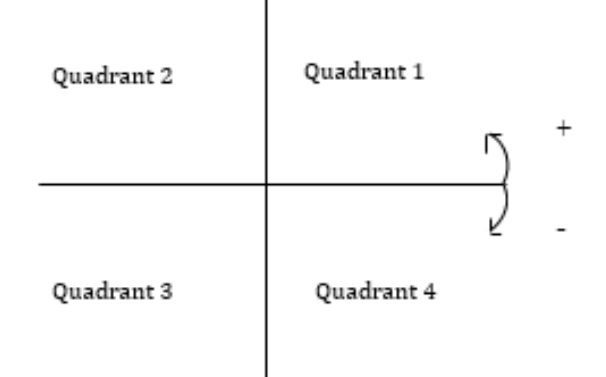

- For example: 370° would do a full rotation plus another 10°. It terminates (or stops) in Quadrant 1
- 210° would terminate in Quadrant 3
- $\bullet$  -60° would terminate in Quadrant 4
- -480° would terminate in Quadrant 3
- $\frac{6\pi}{5}$  radians would terminate in Quadrant 3

#### **Question 4.1**

In which quadrant would the following angles terminate?

- (i) -880˚
- (ii)  $\frac{14\pi}{3}$  radians
- (iii)  $-\frac{17\pi}{7}$  radians

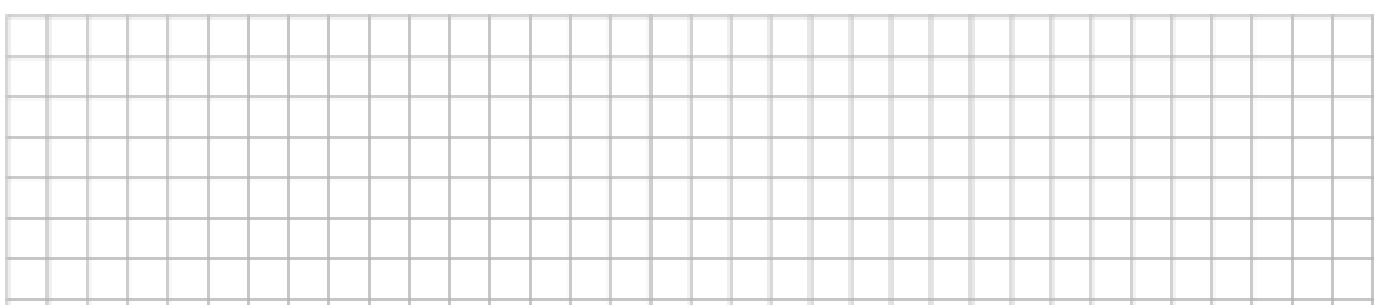

## 5) Trigonometric Equations

Consider the following diagram ( $S$ ex And The City):

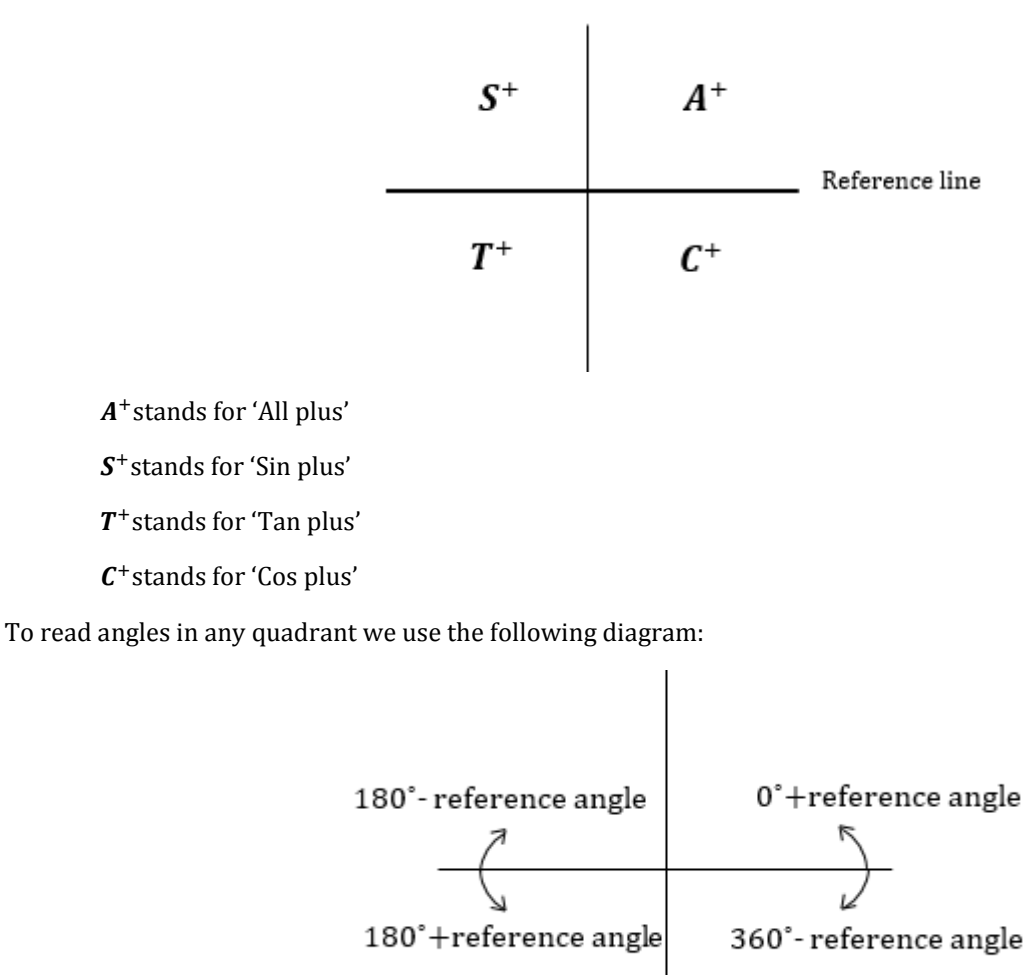

To solve trigonometric equations we will use these 2 diagrams. These equations are best explained with some examples.

**Example 1:**  Solve for  $\theta$ : Cos  $\theta = \frac{1}{\sqrt{2}}$ ,  $0 \le \theta \le 360^\circ$ **Step 1:** Find the reference angle by finding the inverse of the value given: => Reference angle =  $Cos^{-1}(\frac{1}{\sqrt{2}})$  $= 45^\circ$ **Step 2:** Use the SATC diagram to establish where Cos is positive:  $S^+$  $\begin{array}{|c|c|} A^+ & \nearrow \\ \hline \end{array}$  $T^+$ **Step 3**: Use the reference diagram:  $\theta = 0^\circ + 45^\circ$  or  $\theta = 360^\circ - 45^\circ$  $=45^\circ$   $=315^\circ$ 

#### **Question 5.1**

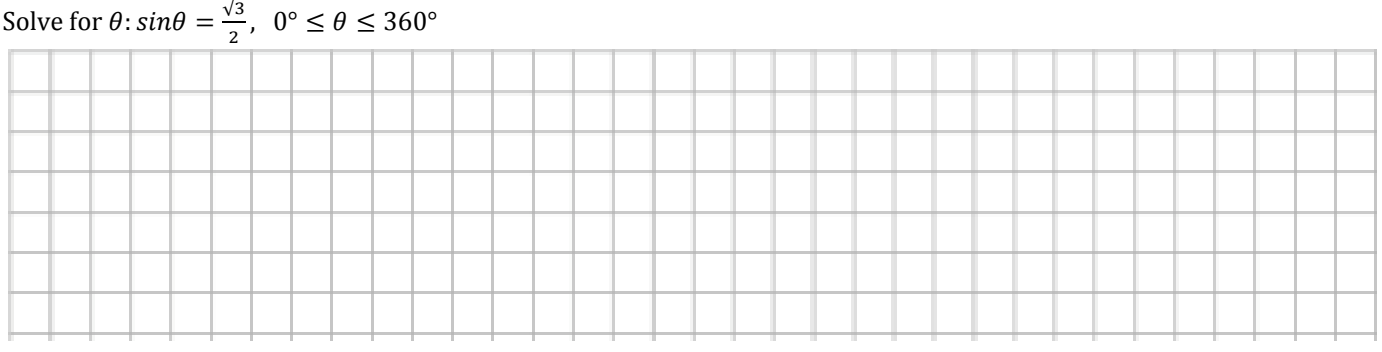

Next let's try one with a minus sign:

**Example 2:**   $0^\circ$  ≤ θ ≤ 360 $^\circ$ Solve for  $\theta$ : Sin  $\theta = -\frac{1}{\sqrt{2}}$ Step 1: Find the reference angle by finding the inverse of the value given and by ignoring the minus sign. Reference angle =  $Sin^{-1}(\frac{1}{\sqrt{2}})$  $= 45^\circ$ Step 2: Use the SATC diagram to establish where  $sin$  is negative:  $\begin{array}{c|c|c}\n & \mathbf{S}^+ & \mathbf{A}^+ \\
\hline\n\mathbf{C}^+ & \mathbf{C}^+ & \mathbf{C}^+ \\
\hline\n\end{array}$ **Step 3:** Use the reference diagram  $\theta = 360^{\circ} - 45^{\circ}$  $\theta = 180^{\circ} + 45^{\circ}$  or  $= 225^{\circ}$  $= 315$ l

#### **Question 5.2**

Solve for  $\theta$ :  $\cos \theta = -\frac{1}{\sqrt{2}}$ ,  $0^{\circ} \le \theta \le 360^{\circ}$ .

#### **Question 5.3**  Find correct to one decimal place, two values of A for  $Cos A = -\frac{3}{5}$ , where  $0^{\circ} \le A \le 360^{\circ}$ .

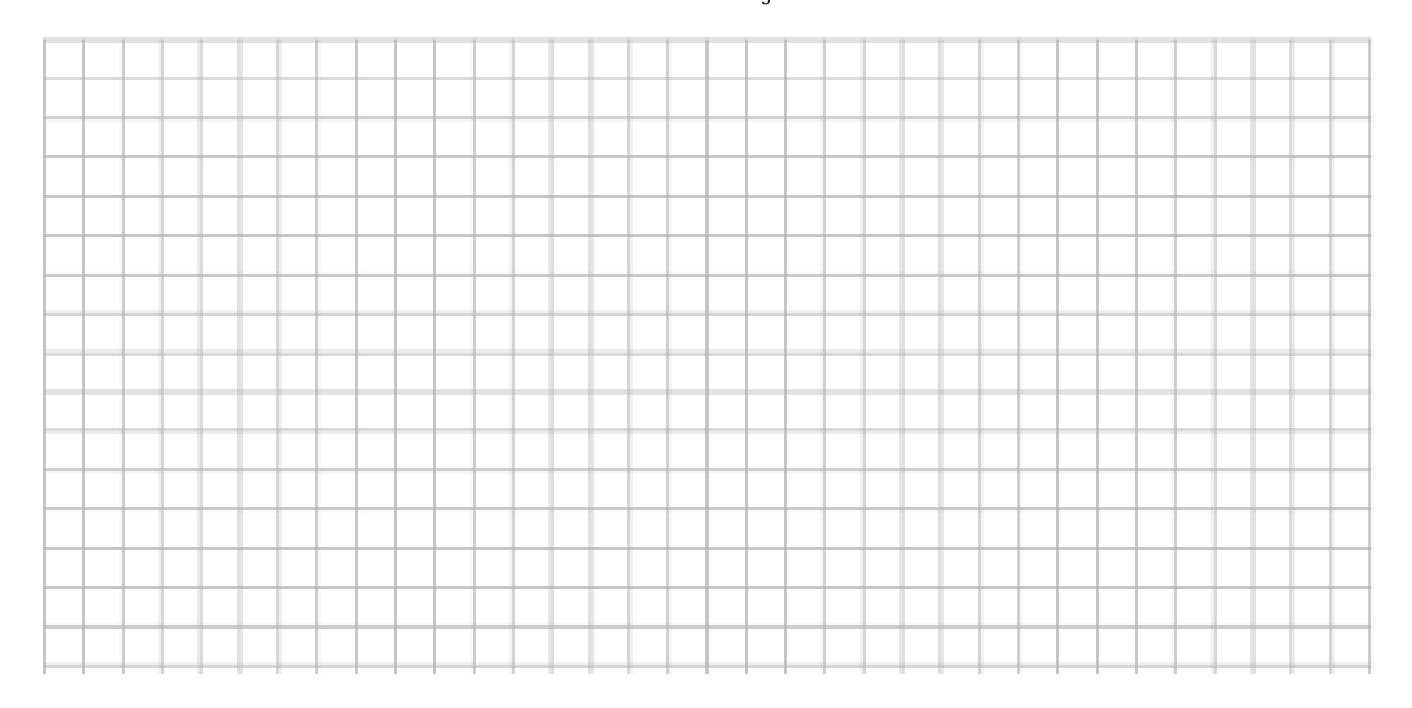

There may also be a bit of rearranging to be done before starting the question. Let's do an example to show this…

#### **Question 5.4**

Solve, correct to one decimal place:<br> $7Cos \theta + 3 = 0$  where  $0^\circ \le \theta \le 360^\circ$ where  $0^{\circ} \leq \theta \leq 360^{\circ}$ 

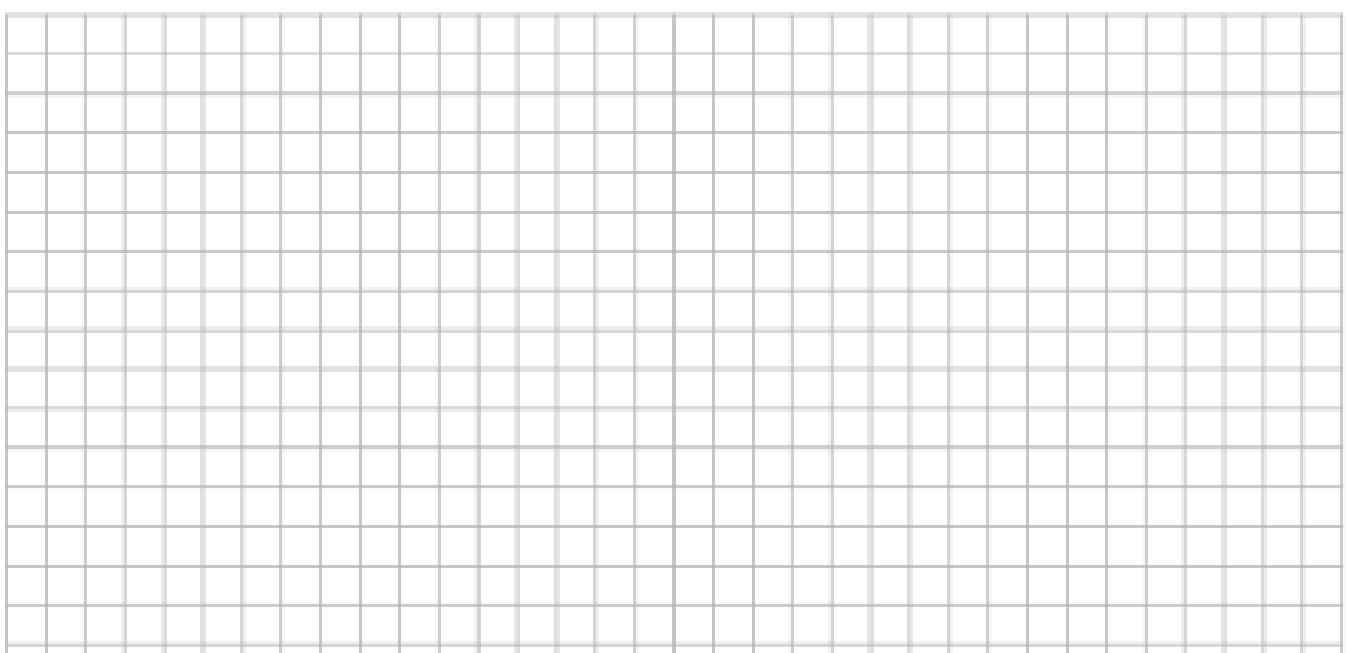

The question can also be given in radians rather than degrees. You should do the questions in degrees, because radians are a load of crap. Then just change to radians at the end to get the full marks  $\odot$ .

#### **Question 5.5**  Solve for θ: Tan  $\theta = \frac{1}{\sqrt{3}}$ ,  $0 \le \theta \le 2\pi$

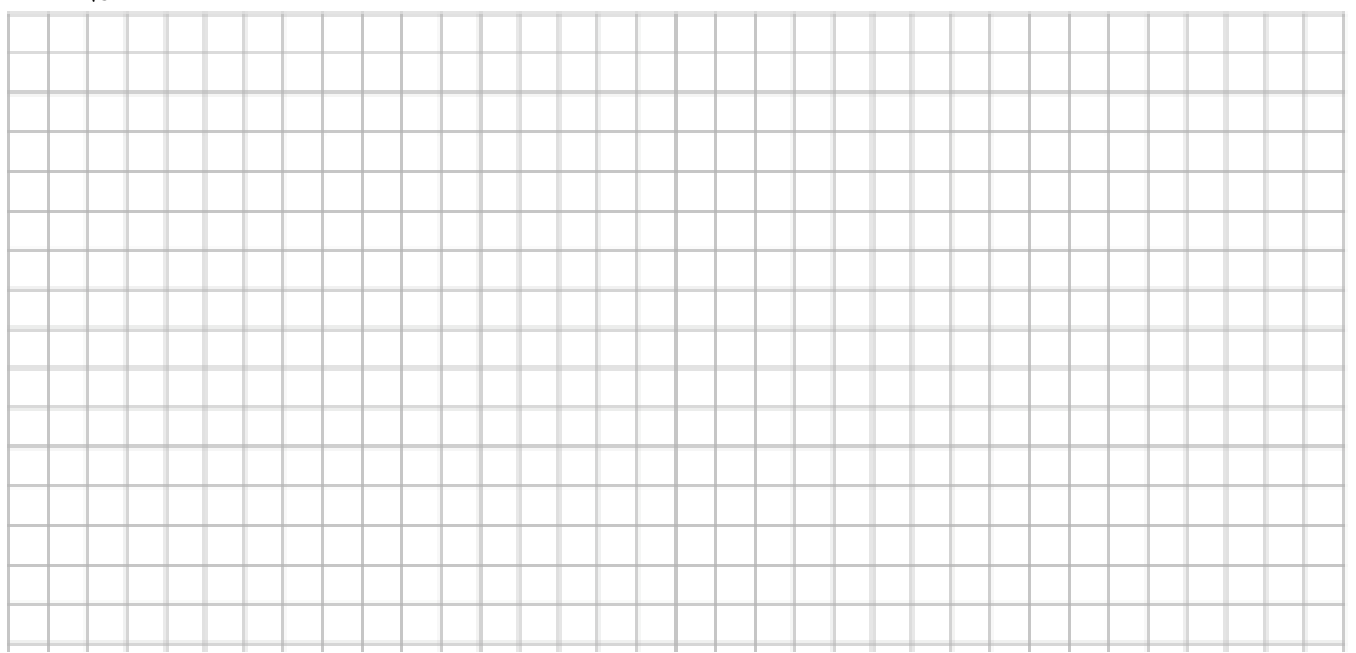

#### **Question 5.6**  Solve for θ: (θ in radians) if Cos θ=  $-\frac{1}{\sqrt{2}}$ , 0≤ θ≤2π

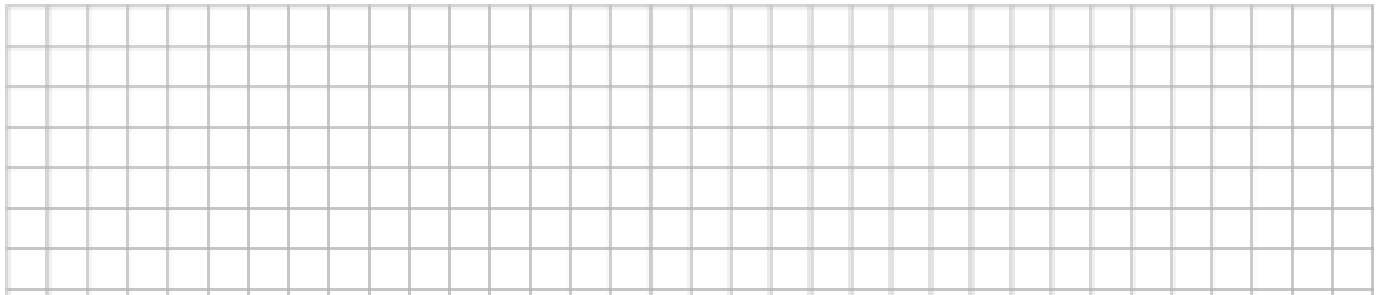

# **REALISE YOUR FULL POTENTIAL**

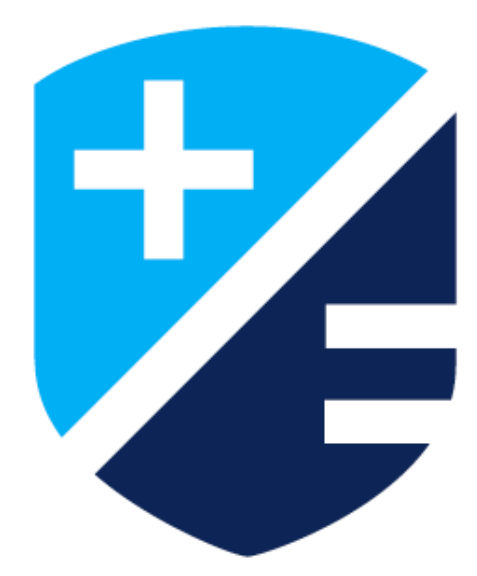

**Stillorgan Plaza Lower Kilmacud Road Stillorgan Co.Dublin** 01 442 4442 www.dublinacademy.ie

Follow us @dublinacademy

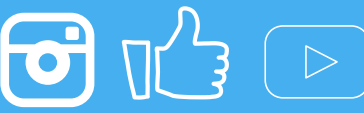